# **UNIVERSITY OF MUMBAI**

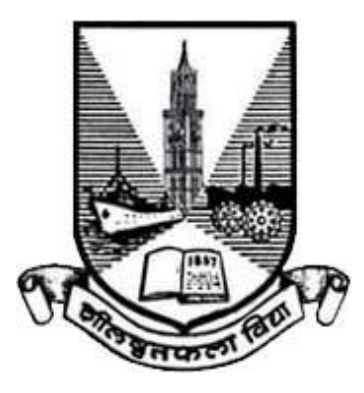

# **Syllabus for Semester V and VI**

## **Program: B.Sc.**

## **Course: Web Design and Technologies**

(Credit Based Semester and Grading System with effect from the academic year 2017–2018)

### **T.Y.B.Sc. Computer Science Syllabus Credit Based Semester and Grading System To be implemented from the Academic year 2017-2018**

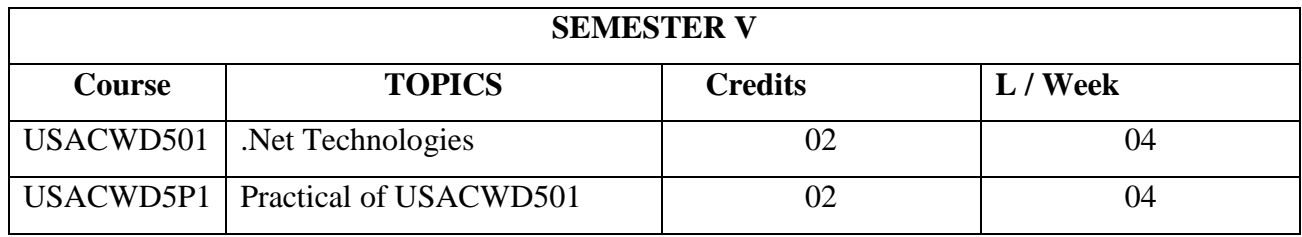

#### **THEORY**

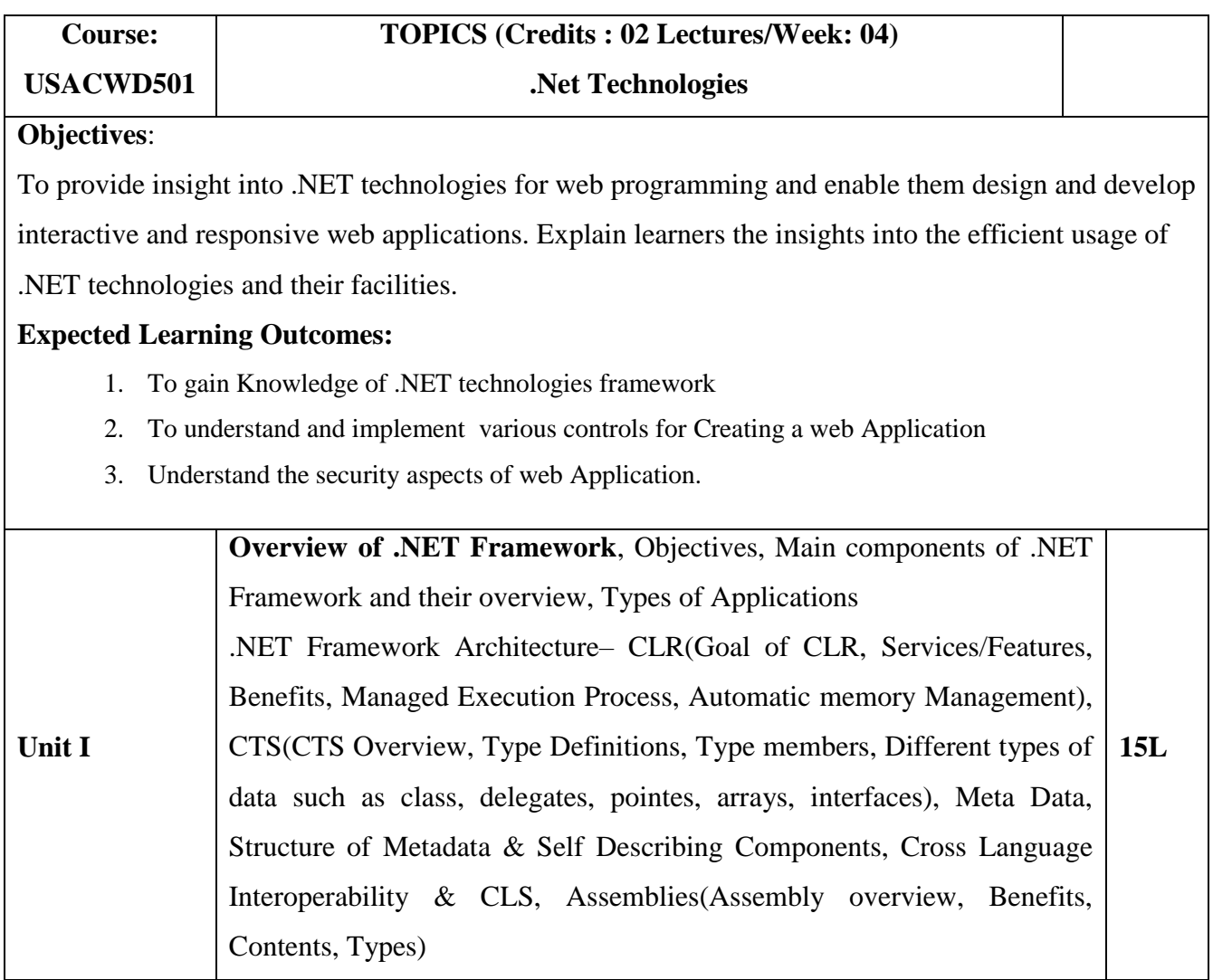

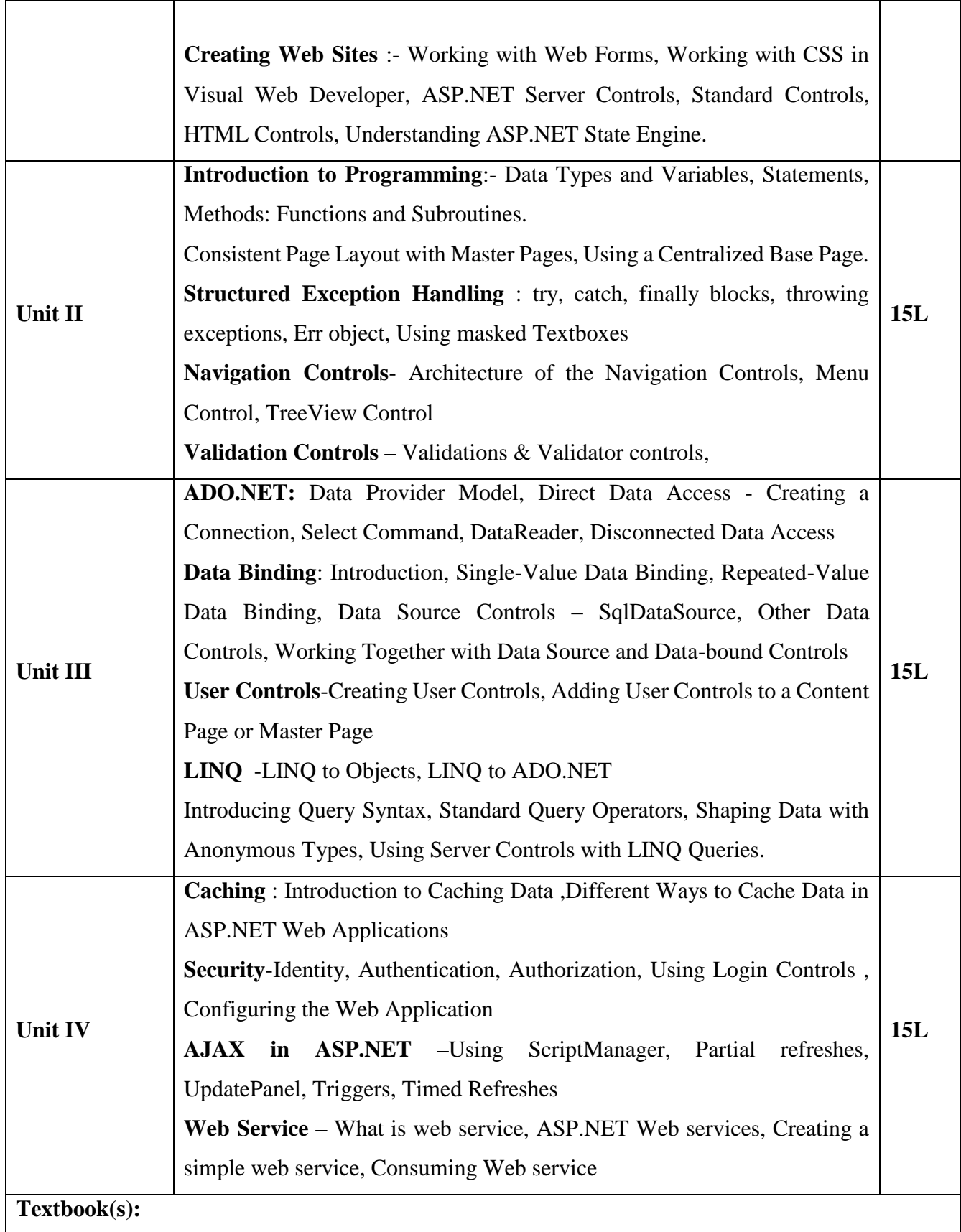

- 1. Beginning ASP.NET 4: in C# and VB, Imar Spaanjaars, WROX Publication
- 2. Murach's ASP.NET 4 Web Programming with C# 2010 by Anne Boehm , Joel Murach

#### **Additional Reference(s):**

- 1. The Complete Reference ASP .NET, MacDonald, Tata McGraw Hill
- **2.** Beginning ASP.NET 4 in C# and VB Imar Spanajaars, WROX

#### Suggested List of Practical – SEMESTER V

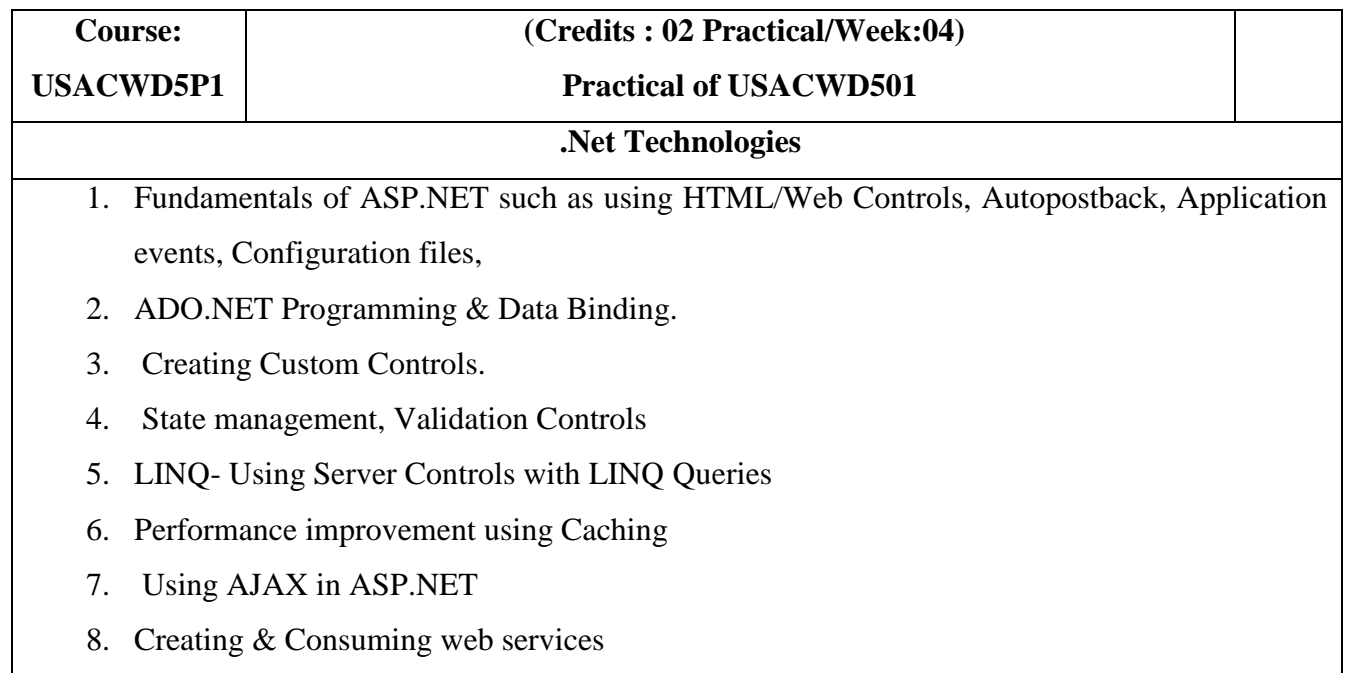

### **T. Y. B. Sc.(Semester V and VI) Computer Science Syllabus Credit Based Semester and Grading System To be implemented from the Academic year 2017-2018**

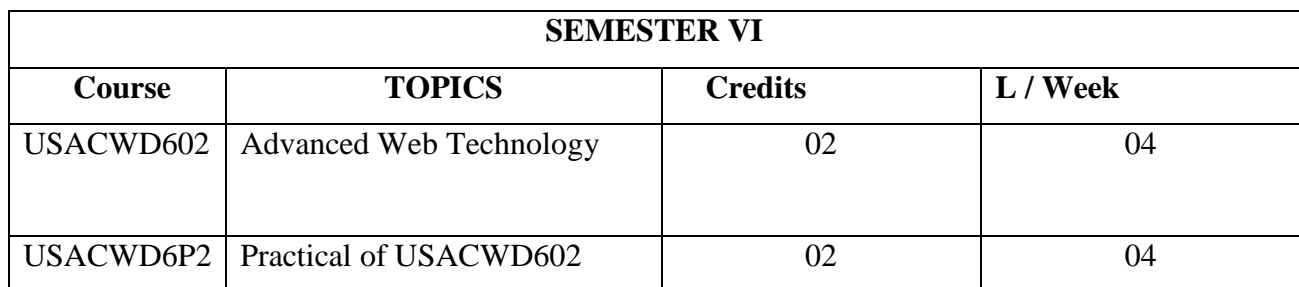

#### **THEORY**

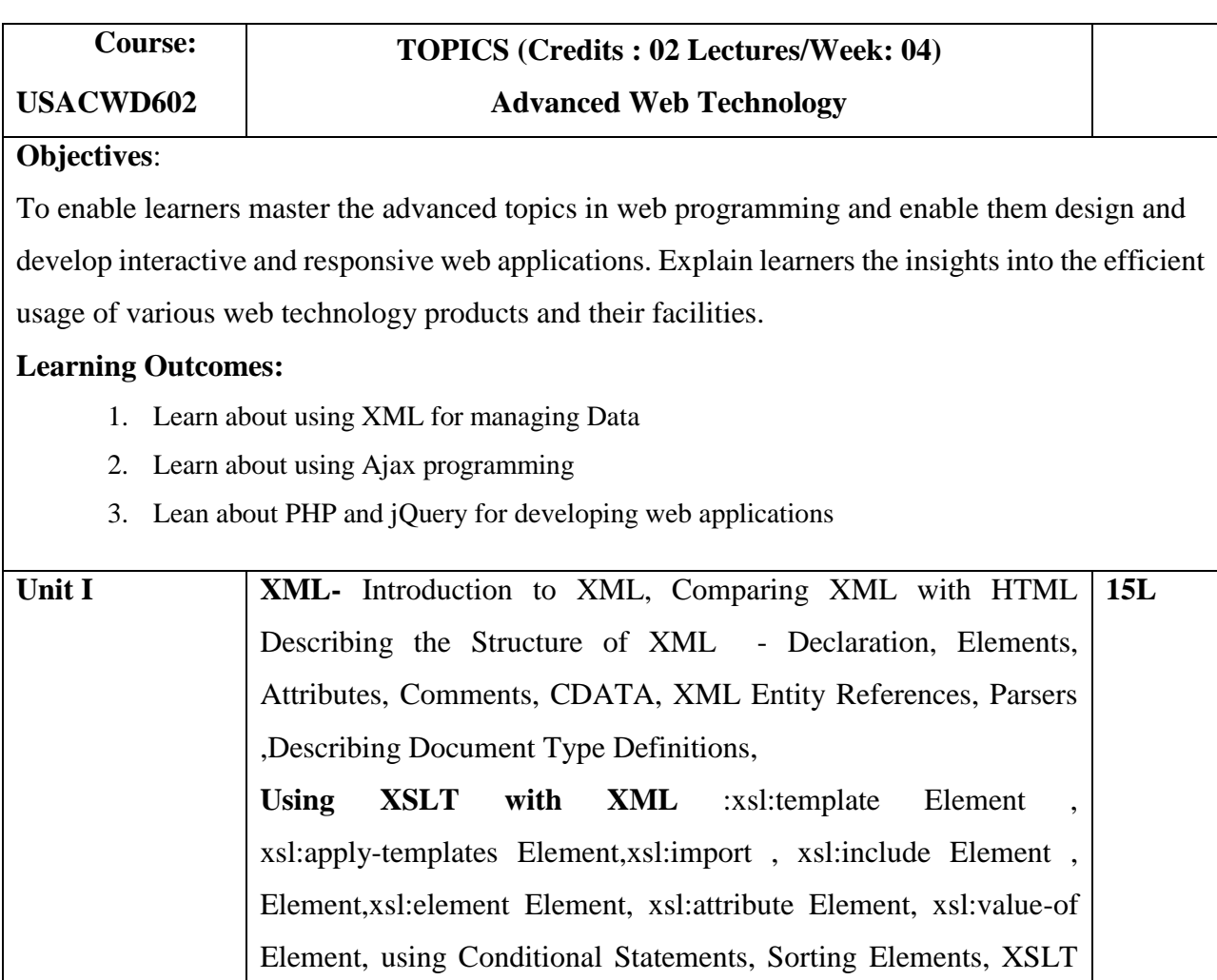

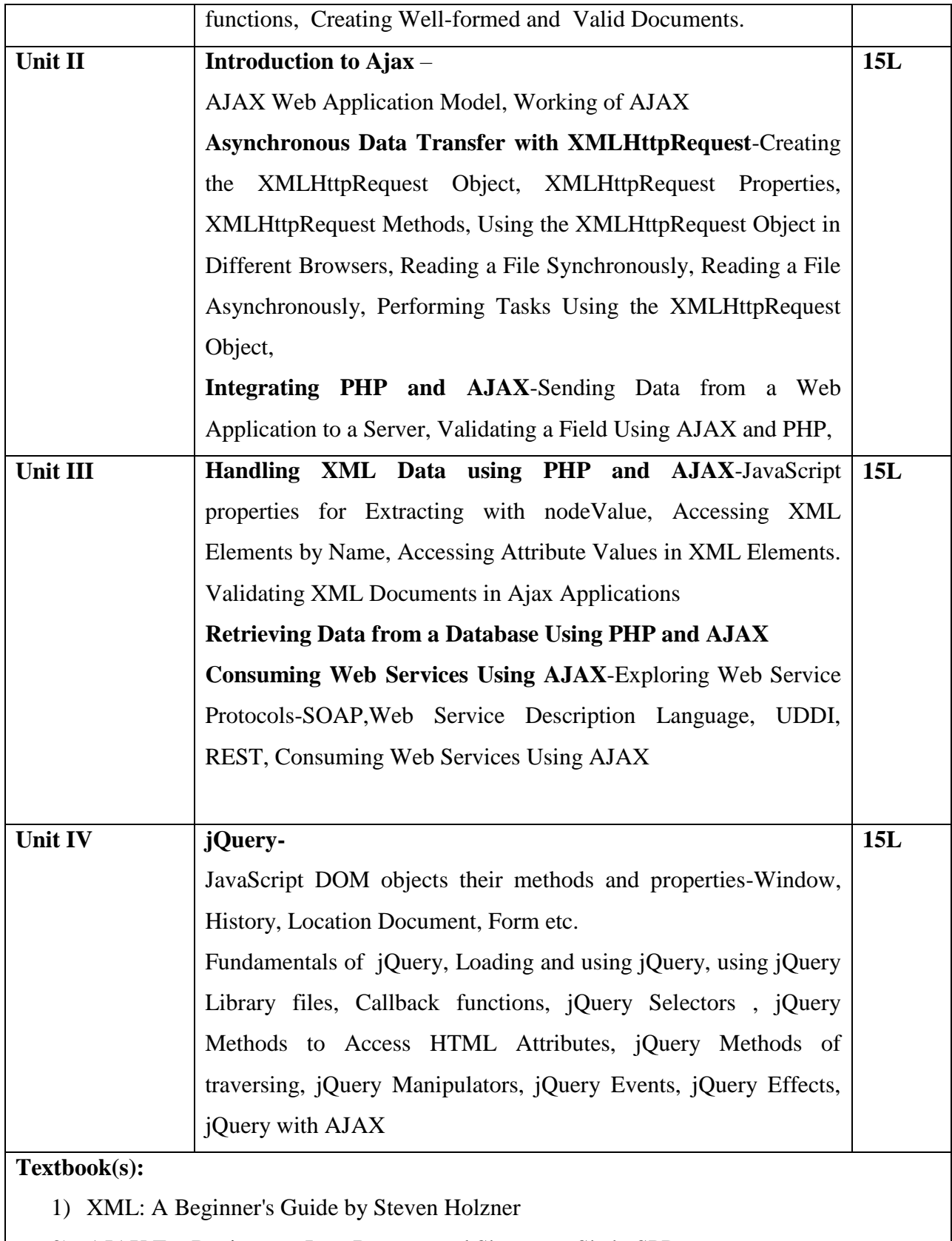

2) AJAX For Beginners , Ivan Bayross and Sharanam Shah, SPD

- 3) Web Development with jQuery (WROX) by Richard York
- 4) Learning PHP, MySQL & JavaScript with j Query, CSS & HTML5 by Robin Nixon ,SPD

#### **Additional Reference(s):**

- 1) Ajax in Action Dave Crane, Eric Pascarello, Darren James
- 2) Ajax for Dummies Steve Holzner,PhD, Wiley Publishing Inc.

#### Suggested List of Practical – SEMESTER VI

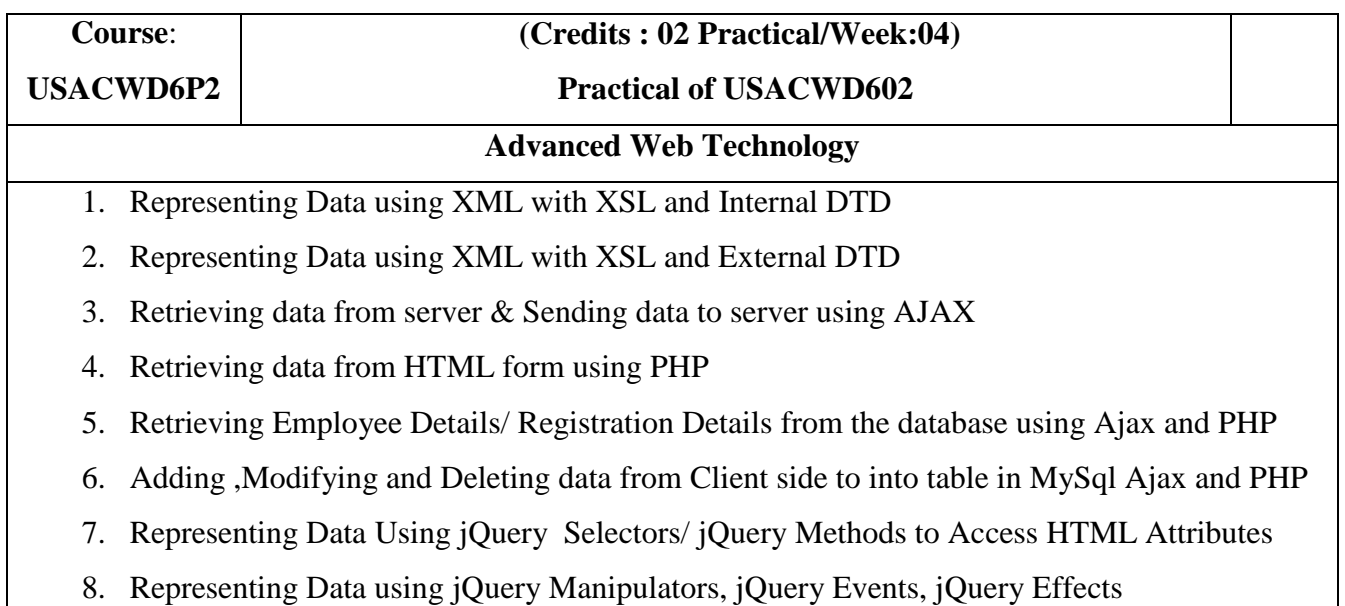

**\*\*\*\*\*\*\*\*\*\*\*\*\*\*\*\*\*\*\*\*\*\*\*\*\*\*\*\*\***